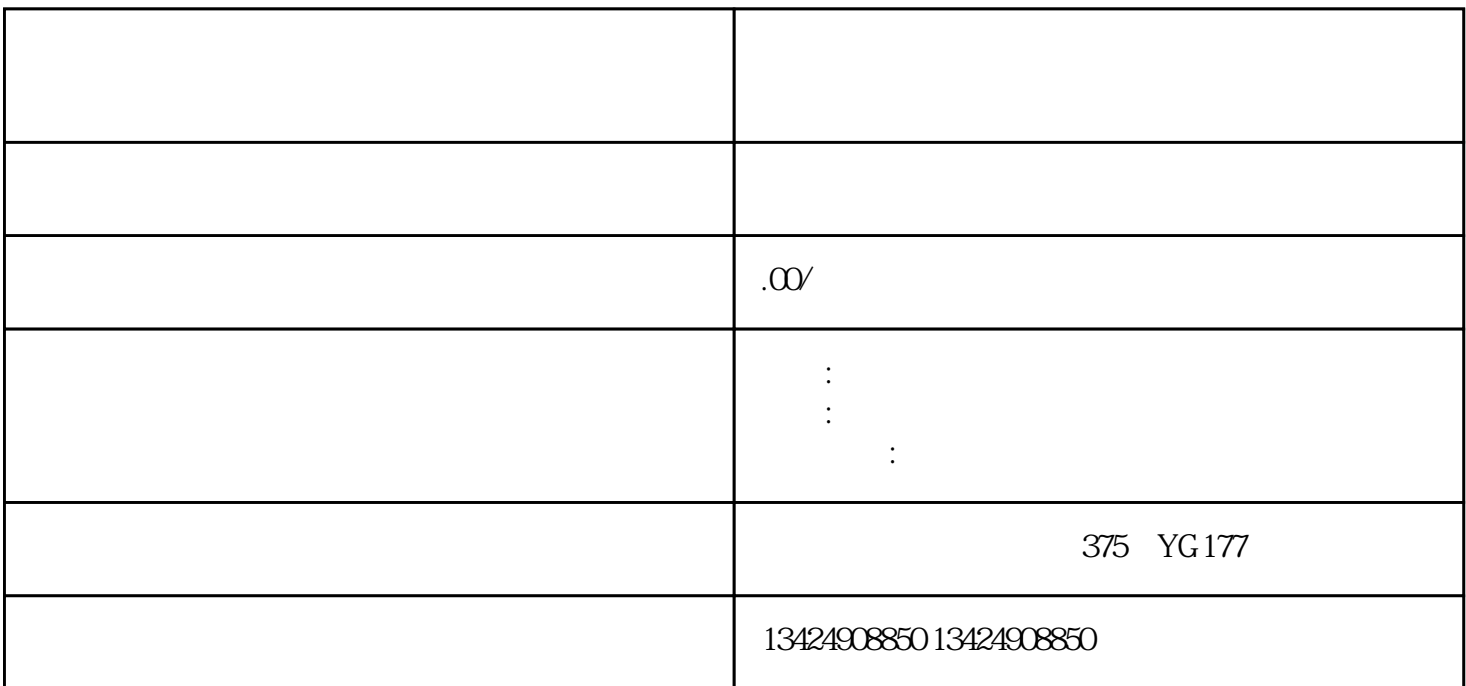

 $\sim$  2

 $1.$ 

 $3.$ 

 $2.$ 

 $4.$ 

 $5.$ 

- $1.$
- 
- 
- $2.$
- 任感。
- $3 \,$  KOL
- 1. App
- $2.$  decreases and the set of  $\alpha$  which  $\alpha$  is  $\alpha$  which  $\alpha$  is  $\alpha$  and  $\alpha$  is  $\alpha$ .
- $3 \tcdots$  ", "
- $4.$
- $5\,$
- 
- 
- $1.$
- 2. **2.**  $\alpha$
- $\frac{7}{1}$  $3 \sim$   $3 \sim$   $3 \sim$   $3 \sim$ 
	-
	- -
- -
	- - -
			- - -
				-
			-

1. 营业执照

 $2.$ 

3. 商家身份证明

 $\frac{1}{2}$   $\frac{1}{2}$   $\frac{1}{2}$ 

 $\alpha$  , and  $\beta$  and  $\beta$ 

 $7$ 

 $\frac{a}{a}$  , and  $\frac{a}{a}$  , and  $\frac{a}{a}$  , and  $\frac{a}{a}$  , and  $\frac{a}{a}$  , and  $\frac{a}{a}$  , and  $\frac{a}{a}$